**Calculating Statistical Significance and Margins of Error Using American Community Survey Data**

Maryland State Data Center Affiliate Meeting September 16, 2010

**OR …**

## **MAKING IT EASY!**

# ACS Sample Size for Maryland's Housing Units

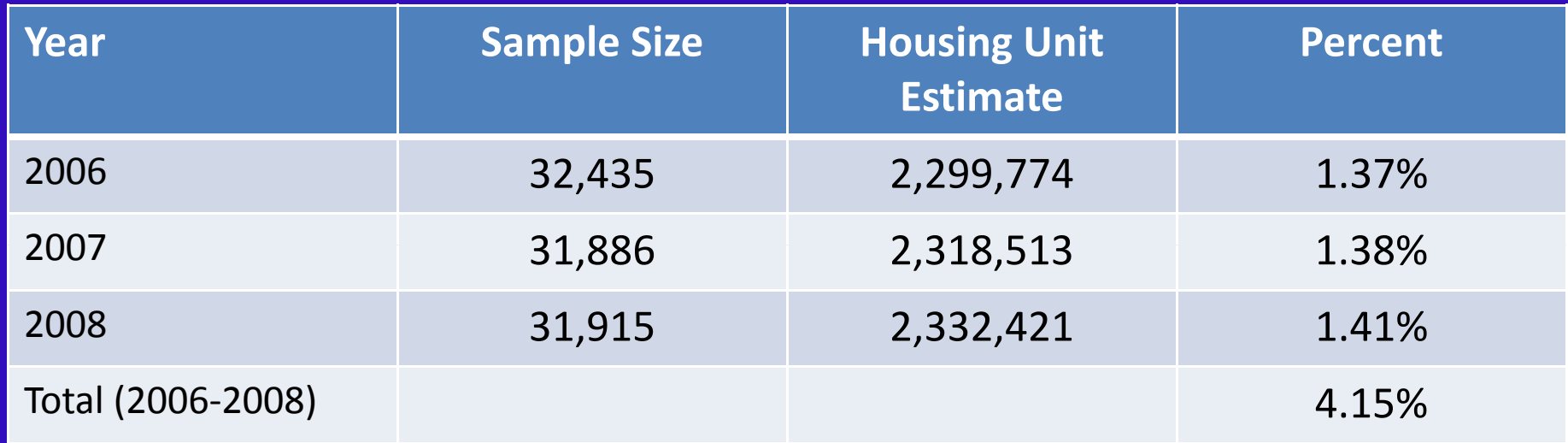

Sample Size for Decennial Long‐Form was 16.7% (1 out of 6 Housing units)

#### **Sampling Error & Standard Error**

- **Sampling error** occurs when estimates are derived from <sup>a</sup> sample rather than <sup>a</sup> census (complete count) of the population.
- **Standard error** is an estimate of sampling error – how precise the survey estimates are to the true population you are trying to measure

### **Sampling Error & Margin of Error**

- **Margin of Error** = standard error for a given confidence interval (typically 90 percent). A measure of the precision of the estimate at a given confidence interval
- Sampling error in the ACS is reported as the estimate "plus or minus" the margin of error

## **Margin of Error (MOE)**

- **MOE <sup>=</sup> 1.645 \* Standard error where 1.645 is used for the 90 pct confidence interval**
- **Use the MOE to construct the Lower and Upper bounds around the estimate**
- **Lower Bound <sup>=</sup> (estimate – MOE)**
- **Upper Bound <sup>=</sup> (estimate <sup>+</sup> MOE)**

# Baltimore City Median Household Income Estimate from the 2008 ACS

B19013. MEDIAN HOUSEHOLD INCOME IN THE PAST 12 MONTHS (IN 2008 INFLATION-ADJUSTED DOLLARS) - Universe: HOUSEHOLDS Data Set: 2008 American Community Survey 1-Year Estimates Survey: American Community Survey

NOTE. Although the American Community Survey (ACS) produces population, demographic and housing unit estimates, it is the Population Estimates Program that produces and disseminates the official estimates of the population for the nation, states, cou estimates of housing units for states and counties.

For information on confidentiality protection, sampling error, nonsampling error, and definitions, see Survey Methodology.

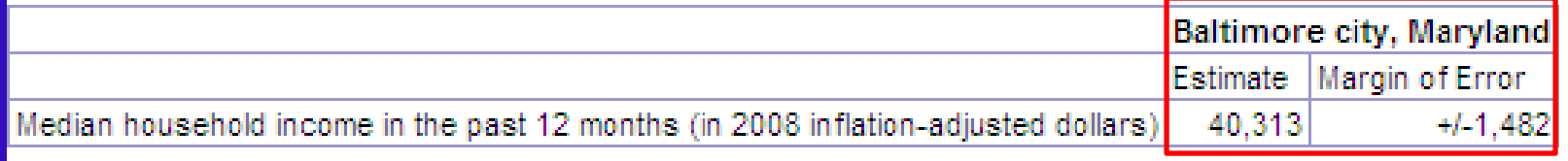

Source: U.S. Census Bureau, 2008 American Community Survey

90 % C.I. <sup>=</sup> \$40,313 +/‐ \$1,482 == \$38,831 to \$41,795

#### **90 Percent Confidence Interval**

• Odds are 9 to 1 that the interval contains the "true" value that you would have gotten from a full census

#### **Why you should care about Margins of Error**

- Lets you know how good the data is
- Saves you from drawing erroneous conclusions.
- Helps you decide how confident you can be about the assertions you make

### **First Example: Comparing Two Estimates**

- If have two estimates, need to determine if the apparent differences are "real" (i.e. are statistically significant)
- Quick and dirty method is to "eye ball" whether the confidence intervals of the twoestimates overlap

## **Comparing Two Estimates ( ht <sup>e</sup> easy way)**

- If the confidence intervals of two estimates do *not* overlap, then the difference between the two estimates are statistically significant
- If the confidence intervals of two estimates do overlap, then the difference between the two estimates may or may not be statistically significant (will need to test)

#### **Estimates**

**Median Household Income in Maryland and its Jurisdictions, 2008 (In 2008 Inflation‐Adjusted Dollars) \* ( j )**

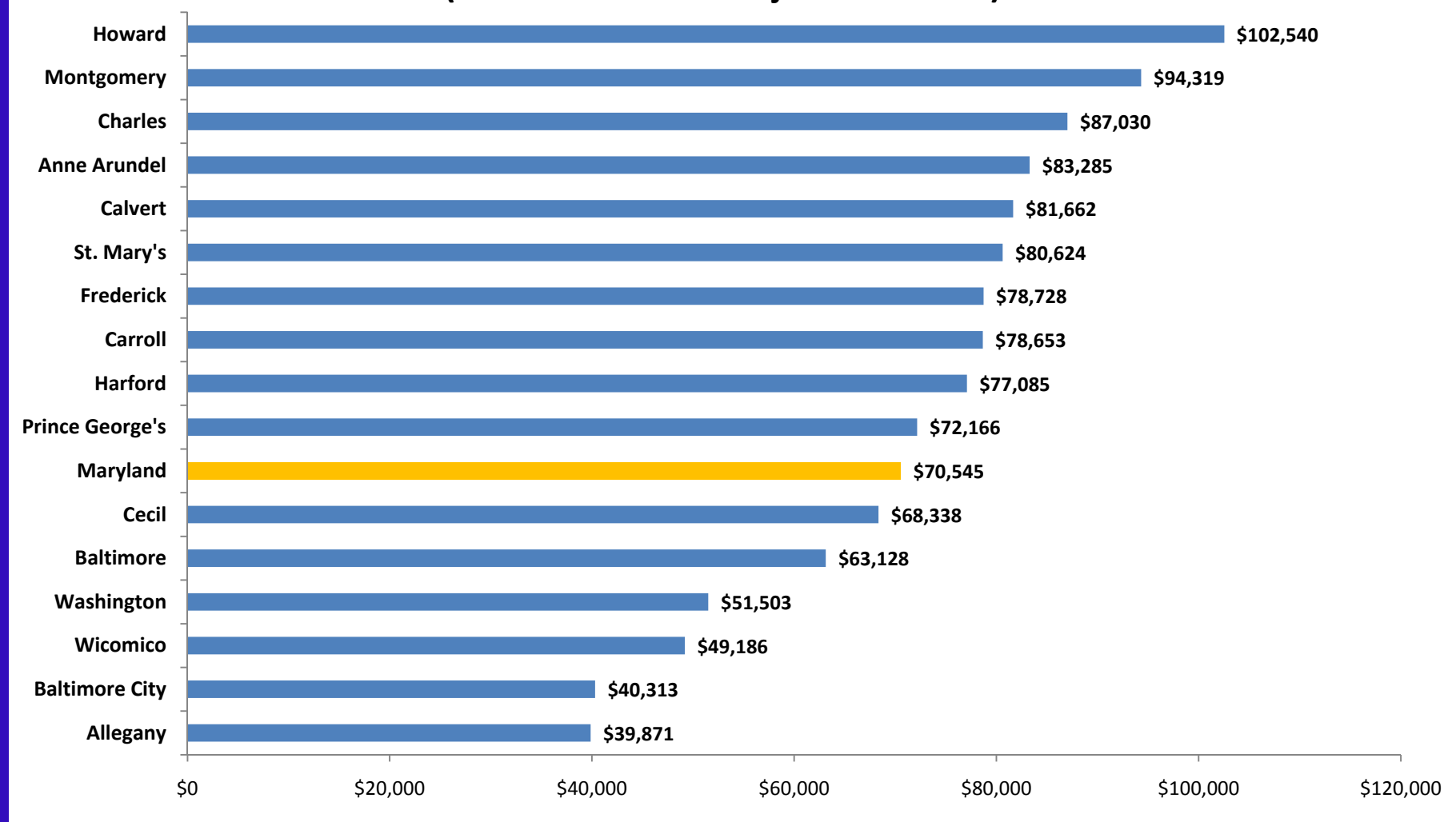

\* Apparent differences may not be statistically significant at the 90 percent confidence interval. Prepared by the Maryland Department of Planning, from the 2008 ACS for the 16 counties covered (population of 65,000 or more), September 2009

#### **Estimates with Confidence Intervals**

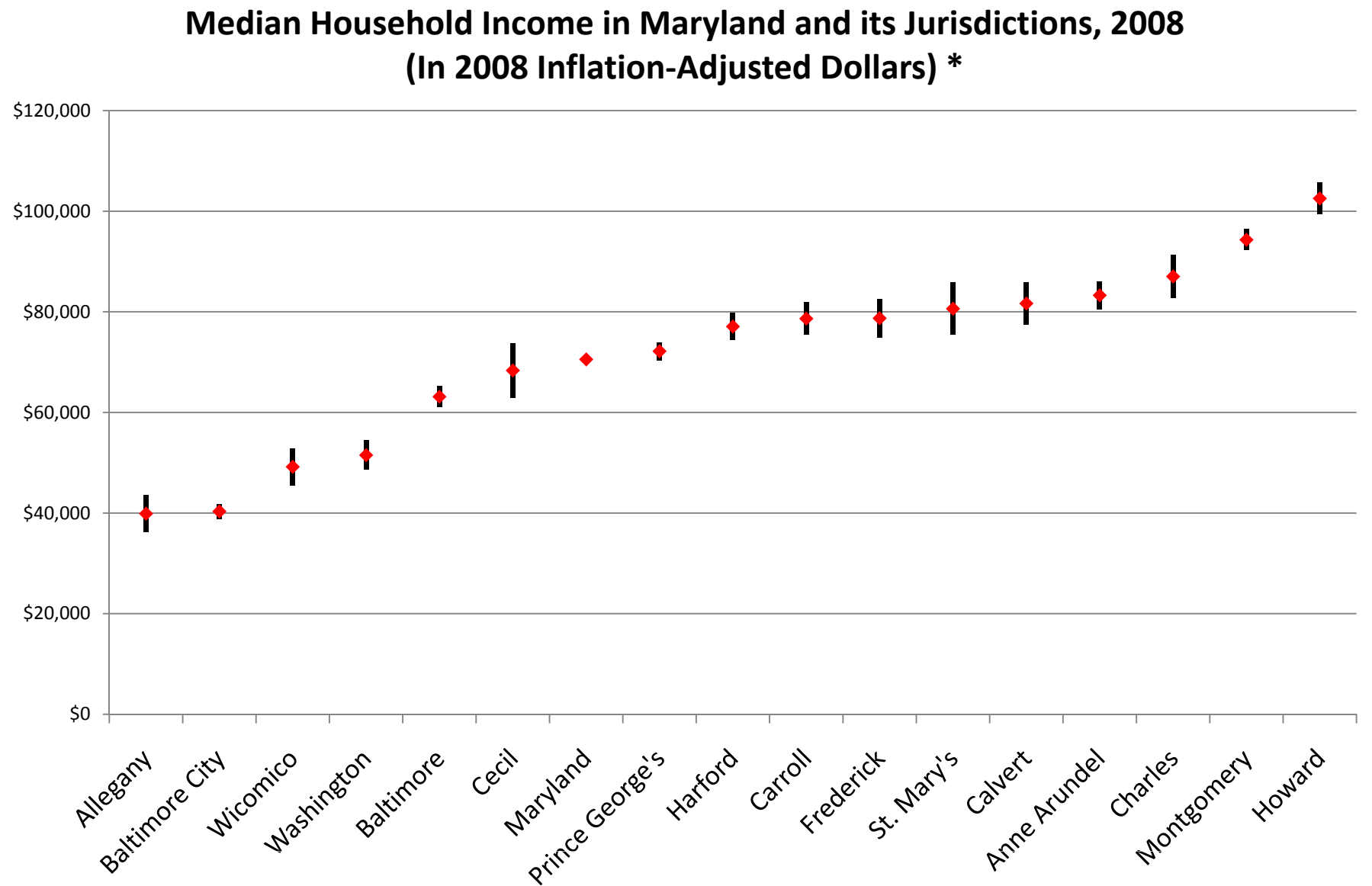

\* Apparent differences may not be statistically significant at the 90 percent confidence interval. Prepared by the Maryland Department of Planning, from the 2008 ACS for the 16 counties covered (population of 65,000 or more), September 2009

#### **2008 Median Household Income Estimates for Allegany County and Baltimore City**

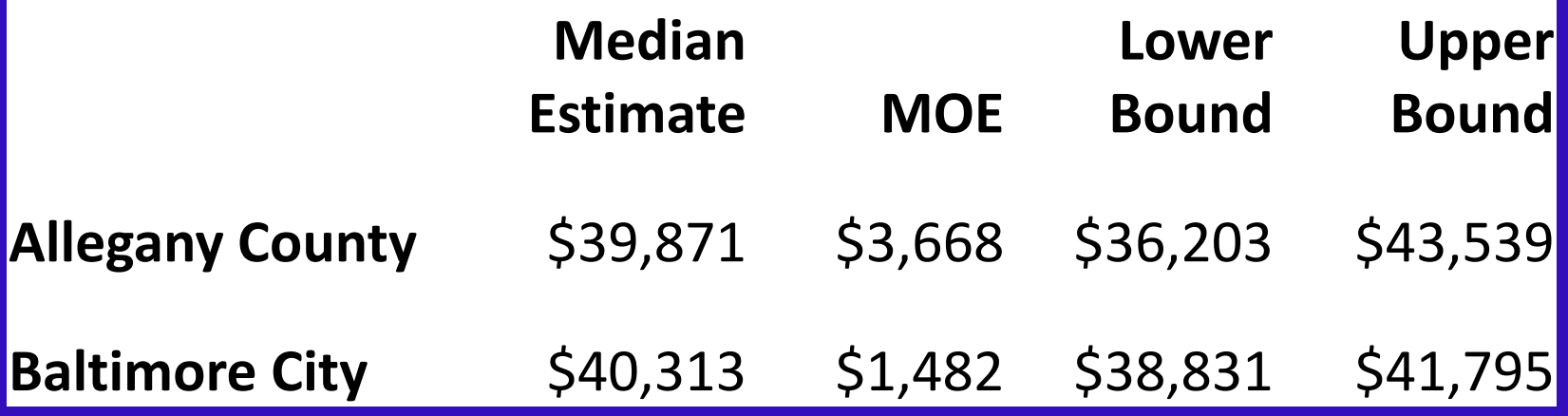

## **Comparing Two Estimates**

• Need to do <sup>a</sup> formal test of statistical significance if the confidence intervals do overlap

## Testing Statistical Significance

- 1. Absolute value of Difference <sup>=</sup> ABS(X –Y)
- 2.  $SE(x) = MOEx/1.645$
- 3.  $SE(y) = MOE(y/1.645)$
- 4. SE(x-y) =  $\sqrt{[SE(X)]^2 + [SE(Y)]^2}$
- 5. MOE (x‐y) <sup>=</sup> SE (x‐y)\*1.645
- 6.  $ABS(X-Y) \iff MOE (x-y)$

## Testing Statistical Significance

- 1. If ABS(X‐Y) <sup>&</sup>gt; MOE(x‐y), then the difference between the two estimates are statistically significant
- 2. If ABS(X‐Y) <sup>&</sup>lt; MOE (x‐y), then the difference between the two estimates are NOT statistically significant

Go to Statistical Calculations Excel File! (significance test worksheet)

> Thank you Dr. Lenny Gaines, New York State Data Center

# Testing A Difference Over Time

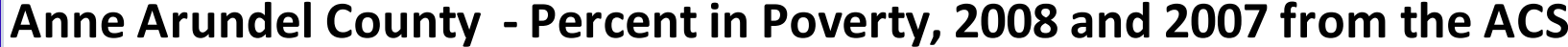

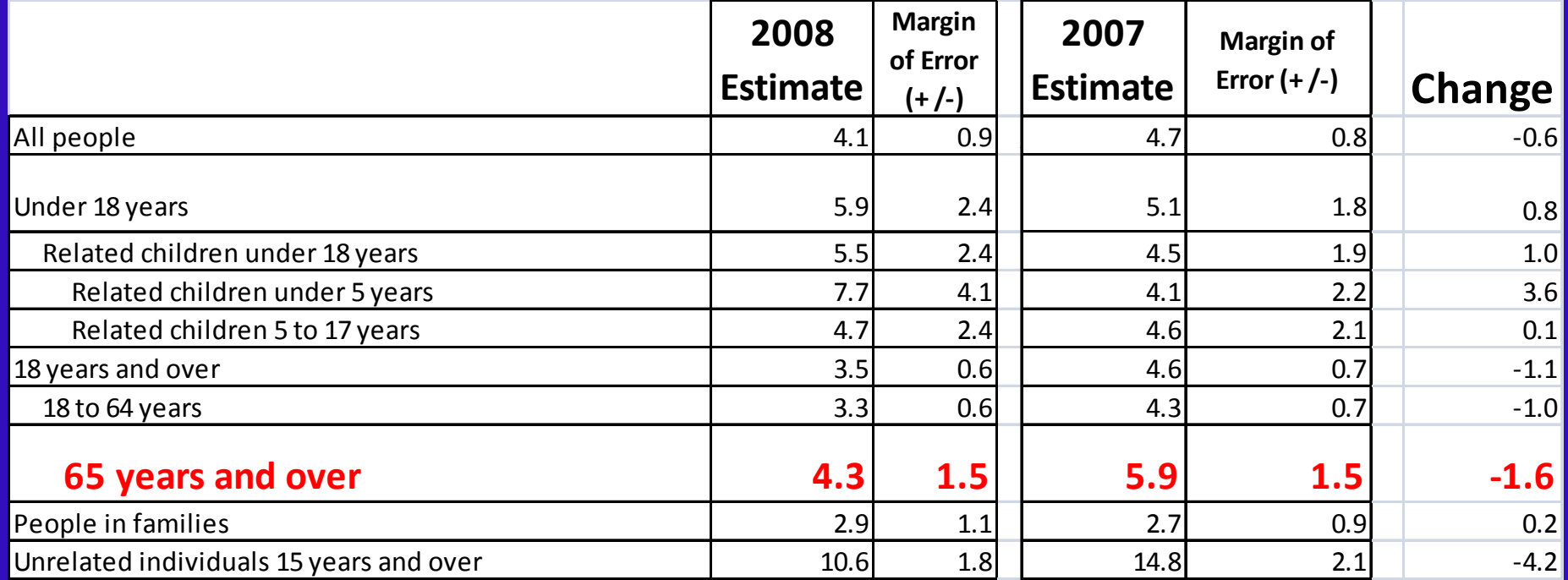

# Go to Statistical Calculations Excel File! (significance test worksheet)

## **Second Example – Calculate MOE of the sum of two or more estimates**

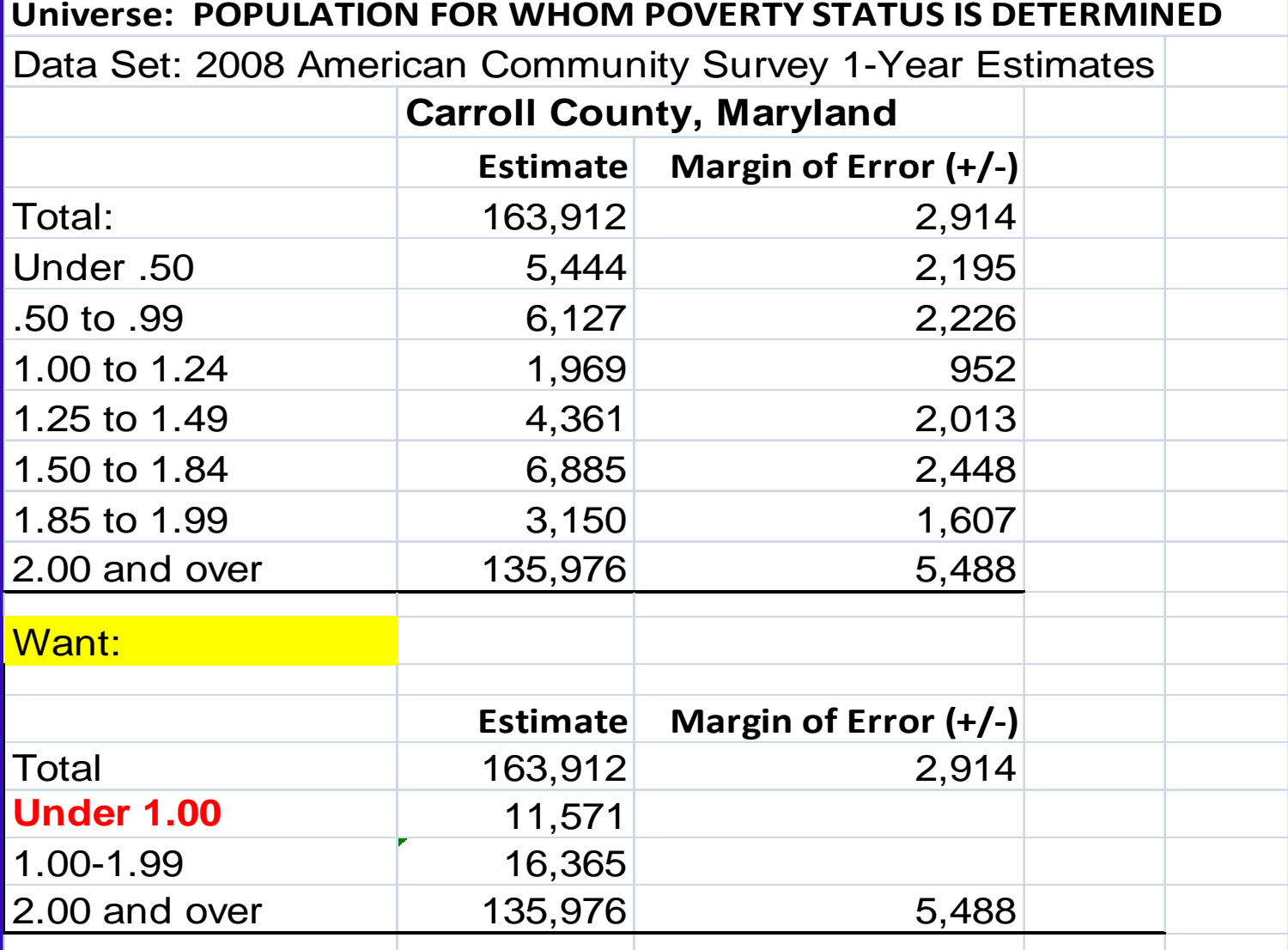

### Second Example – Margin of Error of <sup>a</sup> Sum

**1. Calculate the standard error of the sum:**

**SE ( <sup>+</sup> <sup>+</sup> ) (x1+x2+x3)=**

 $= \sqrt{[\text{MOE}(\frac{x_1}{1.645}]^2 + [\text{MOE}(\frac{x_2}{1.645}]^2 + [\text{MOE}(\frac{x_3}{1.645}]^2)}$ 

**2. Calculate the Margin of error of the sum:**

 $MOE(x_1+x_2+x_3) = SE(x_1+x_2+x_3)^*1.645$ 

# Go to Statistical Calculations Excel File! (StdErrSum3ormore)

## **Second Example – Calculate MOE of the sum of two or more estimates**

**C17002. RATIO OF INCOME TO POVERTY LEVEL IN THE PAST 12 MONTHS ‐ Universe: POPULATION FOR WHOM POVERTY STATUS IS DETERMINED** Data Set: 2008 American Community Survey 1-Year Estimates **Carroll County, Maryland Estimate Margin of Error (+/‐)** Total: 163.912 2.914 Under 50 Under .505 444 , 2 195 , .50 to .99 6,127 2,226 1.00 to 1.24 1,969 952 1.25 to 1.49 4,361 2,013 1.50 to 1.84 6,885 2,448 1.85 to 1.99 and 1.607 2.00 and over 135,976 5,488

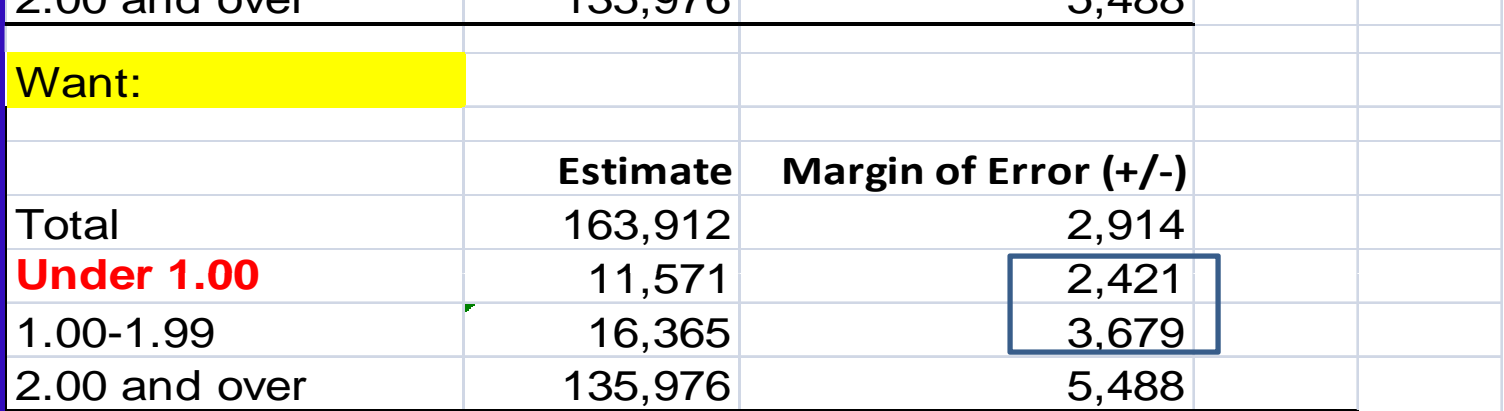

# Third Example – Margin of Error of a Proportion

(e.g., What proportion of the State's poverty population lives in Baltimore City?) **X = number of people in poverty in Baltimore City Y b f li tiM l d Y = number of people in poverty in Maryland**

**i.e. X is a subset of Y**

 $\rm SE(x/y) = 1/Y * \sqrt{[MOEx/1.64\; 5]^2 - [x^2/y^2]^* [MOEy/1.64\; 5]^2}$ 

OR

 $\text{SE}(x/y) = 1/Y * \sqrt{[\text{MOEx}/1.645]^2 + [x^2/y^2]^* [\text{MOEy}/1.645]^2}$ 

 $MOE (x/y) = SE(x/y)^*1.645$ 

# Go to Statistical Calculations Excel File! (StdErrProportion)

# Fourth Example – Margin of Error of <sup>a</sup> Ratio

(e.g. What is the ratio of median earnings of Females to Males in Baltimore City)

> **X** = median earnings of females in Baltimore City **Y = median earnings of males in Baltimore City**

**i e X is NOT a subset of Y i.e.,** 

 $\text{SE}(x/y) = 1/Y * \sqrt{[\text{MOEx}/1.64.5]^2 + [x^2/y^2] * [\text{MOEy}/1.64.5]^2}$ 

 $MOE (x/y) = SE(x/y)^*1.645$ 

# Go to Statistical Calculations Excel File! (StdErrRatio)

## Thank You

*Hope we made it (somewhat) easier*